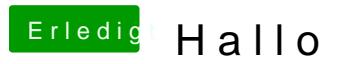

Beitrag von connectit vom 29. September 2015, 18:06

Boote mal bitte Verbose sprich Windows + V und mach an der Stelle wo Bild. Dieses stellst du dann hier rein, so können wir sagen woran es vermutl

Gesendet von iPhone mit Tapatalk